# REVISTA JURÍDICA DE LA UNIVERSIDAD DE PALERMO *Teoría Constitucional y Derechos Humanos*

Reglas de formato y estilo

Las [Reglas](http://creativecommons.org/licenses/by-nc-nd/3.0/) de Formato y Estilo de la Revista Jurídica: Teoría Constitucional y [Derechos](http://www.palermo.edu/derecho/revistaderechoambiental/requisito.html) [Humanosde](http://www.palermo.edu/derecho/revistaderechoambiental/requisito.html) la Universidad de Palermo se encuentran registradas bajo una Licencia Creative Commons [Atribución-NoComercial-SinDerivadas](http://creativecommons.org/licenses/by-nc-nd/3.0/) 3.0 Unported. No se permite un uso comercial de la obra original ni la generación de obras derivadas. Podrá citarse, a condición de que se dé debidamente cuenta de su origen.

## Índice

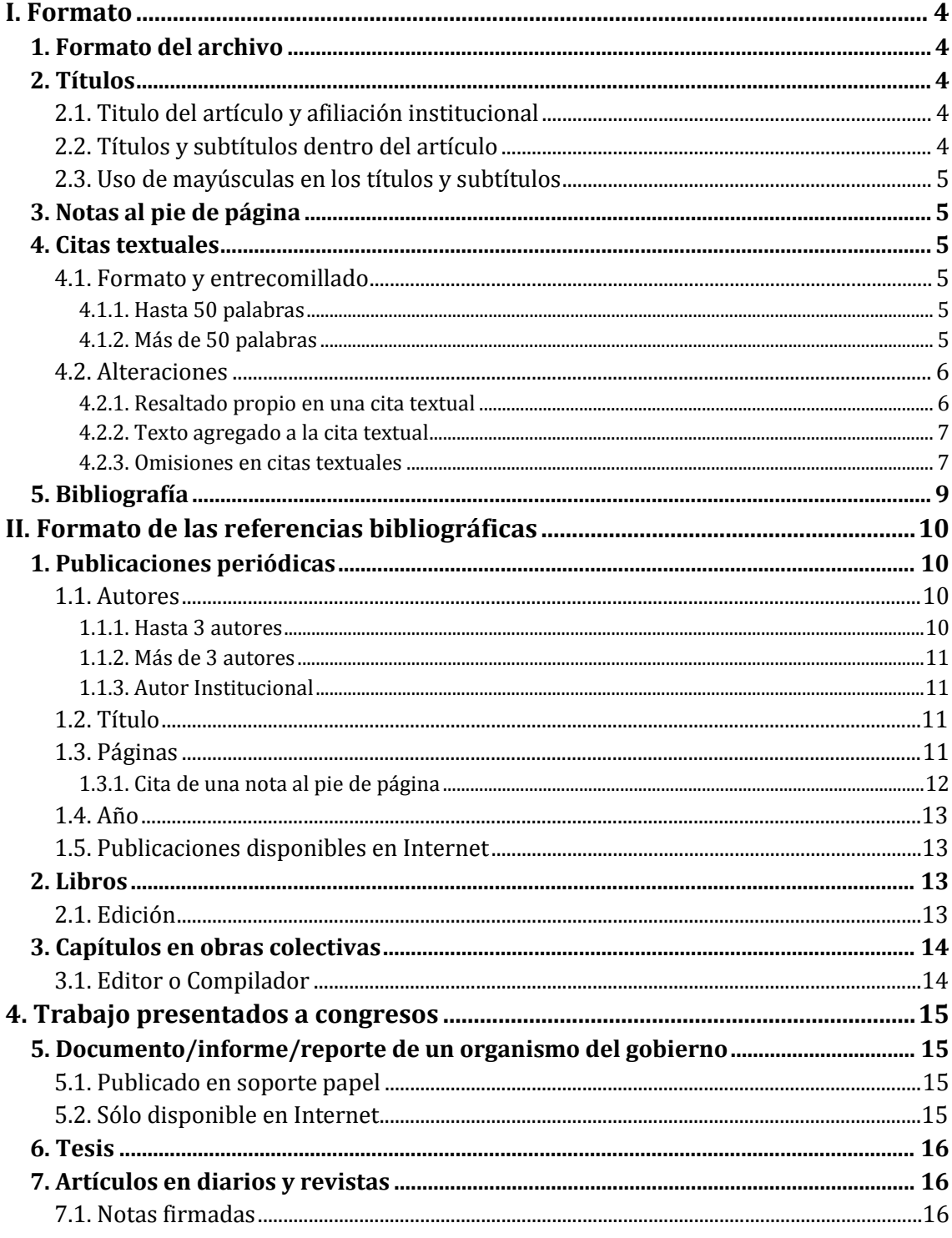

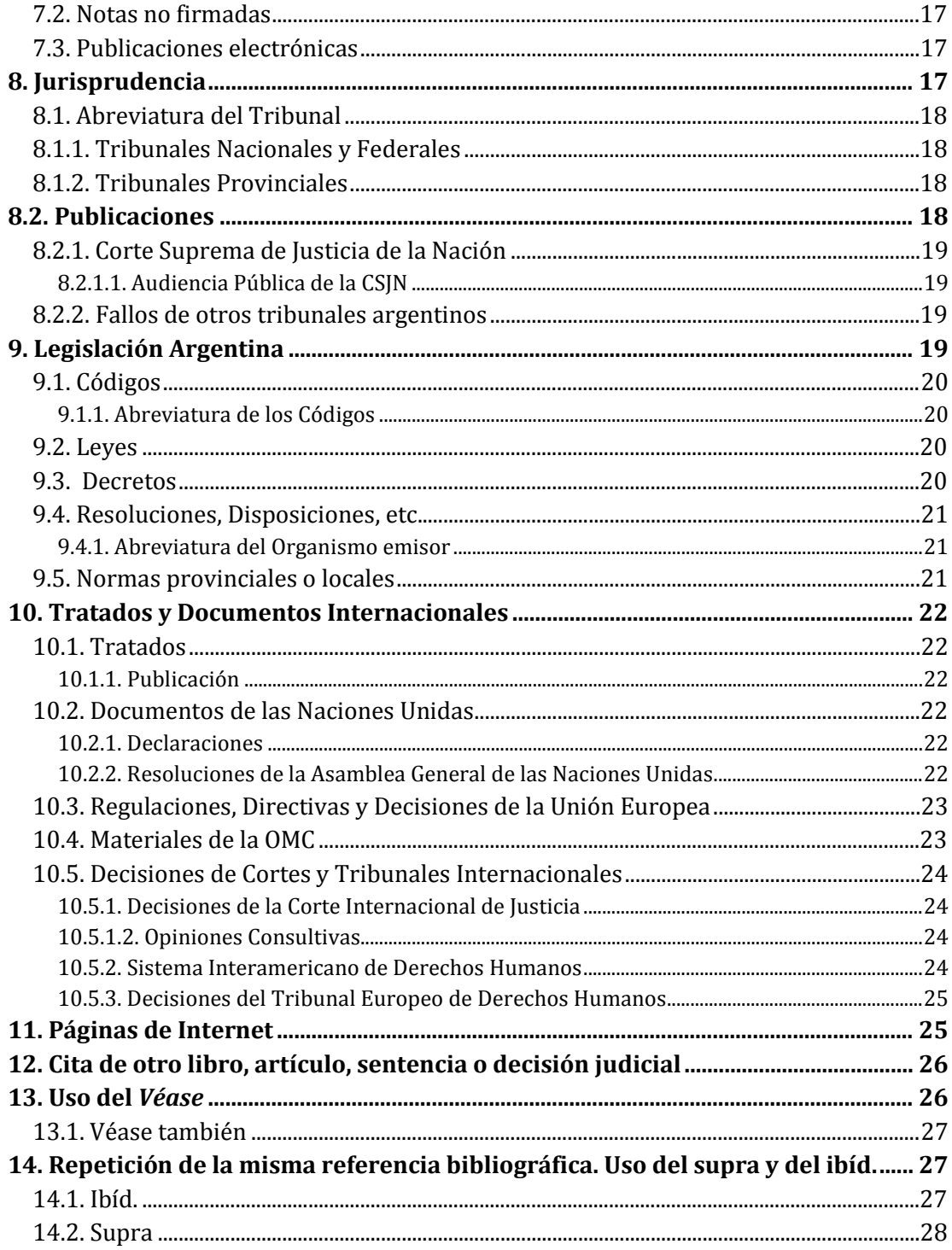

# I. FORMATO

*1. FORMATO DEL ARCHIVO* Formato de página: A4. Tamaño de fuente: Times New Roman, 12 pts. Interlineado: doble. Páginas con numeración consecutiva. Alineación: Izquierda

## *2. TÍTULOS*

*2.1. Titulo del artículo y afiliación institucional*

Para el título del artículo se utilizará Times New Roman 14, negrita. A continuación se incluirá el nombre completo del autor y su afiliación institucional. Los autores que así lo deseen podrán incluir una dirección de correo electrónico de contacto.

Por ejemplo:

# **El Constitucionalismo Popular y los problemas de la "última palabra": apuntes para un Contexto Latinoamericano**

Ramiro Álvarez Ugarte, Profesor de Derecho Constitucional y Movimientos Sociales, Universidad de Palermo, [ramiro@palermo.edu.](mailto:ramiro@palermo.edu)

#### *2.2. Títulos y subtítulos dentro del artículo*

Los siguientes títulos y subtítulos seguirán el siguiente formato:

- **Para los títulos principales se utilizará Times New Roman 12, negrita y se los** numerará con números romanos (I, II, III, IV….)
- Para los subtítulos se utilizará Times New Roman 12, cursiva y se los numerará con números arábicos (1, 2, 3, 4 …).
- Para las secciones dentro de cada subtítulo se utilizará Times New Roman 12, y se las numerará indicando el número de subtítulo, seguido del número de sección, todo en números arábicos (1.1., 1.2., 1.3., ...).

## **I. Titulo Principal**

- *1. Subtítulo*
	- 1.1. Sección dentro del subtítulo

## Por ejemplo:

# **I. Introducción.**

## **II. Finalidad**

- *1. La finalidad: sus problemas y alcances.*
	- 1.1. Las bases teóricas y jurisprudenciales de la supremacía.
	- 2.2. Las bases teóricas contra la finalidad. Una lectura de Cover.

#### **III. Después del final. IV. Bibliografía.**

## *2.3. Uso de mayúsculas en los títulos y subtítulos*

Para todos los títulos y subtítulos se utilizará mayúscula solo para la primera palabra y los nombres propios que lleven mayúscula en castellano.

## Por ejemplo:

**I. Las restricciones electorales vigentes no superan el escrutinio exigido por nuestra Constitución.**

## *3. NOTAS AL PIE DE PÁGINA*

Toda referencia, nota o cita se hará con una nota al pie de página. Para las notas al pie de página se utilizará Times New Roman, tamaño 10. Las citas bibliográficas se realizarán siguiendo el formato que se detalla en el título II.

## *4. CITAS TEXTUALES*

## *4.1. Formato y entrecomillado*

## 4.1.1. Hasta 50 palabras

Las citas textuales se incluirán entre comillas inglesas (""). En el caso en que la cita incluyera un texto entrecomillado, se utilizarán para éste comillas simples (' '). Sobre cómo citar una referencia bibliográfica que a su vez cita a otra referencia bibliográfica véase la sección 12, *infra*.

#### 4.1.2. Más de 50 palabras

Las citas textuales de más de 50 palabras se incluirán en un bloque de texto con sangría de 1 cm en ambos lados y sin comillas. Se respetará la división en párrafos del texto

original que se cita, incluyendo la sangría al comienzo de los párrafos. En el caso en que la cita incluyera un texto entrecomillado, se utilizarán para éste comillas inglesas (" "). Sobre cómo citar una referencia bibliográfica que a su vez cita a otra referencia bibliográfica véase la sección 12, *infra.*

## Ejemplo:

En este sentido, Zaffaroni, ha dicho que:

*Aunque la criminalización primaria implica un primer paso selectivo, éste permanece siempre en cierto nivel de abstracción, porque, en verdad, las agencias políticas que producen las normas nunca pueden saber sobre quién caerá la selección que habilitan, que siempre se opera en concreto, con la criminalización secundaria. Puesto que nadie puede concebir seriamente que todas las relaciones sociales se subordinen a un programa criminalizante faraónico (que se paralice la vida social y la sociedad se convierta en un caos, en pos de la realización de un programa irrealizable), la muy limitada capacidad operativa de las agencias de criminalización secundaria no les deja otro recurso que proceder siempre de modo selectivo. Por ello, incumbe a ellas decidir quiénes serán las personas que criminalice y, al mismo tiempo, quienes han de ser las víctimas potenciales de las que se ocupe, pues la selección no solo es de los criminalizados, sino también de los victimizados. Esto responde a que las agencias de criminalización secundaria, dada su pequeña capacidad frente a la inmensidad del programa que discursivamente se les encomienda, deben optar entre la inactividad o la selección. Como la primera acarrearía su desaparición, cumplen con la regla de toda burocracia y proceden a la selección. Este poder corresponde fundamentalmente a las agencias policiales…*

## *4.2. Alteraciones*

4.2.1. Resaltado propio en una cita textual

Si se decide resaltar una parte de una cita textual se indicará en la nota al pie, a continuación de la referencia bibliográfica "(la negrita me pertenece)" o "(la cursiva me pertenece)".

Por ejemplo:

Texto original:

"Al conferir el poder judicial a las cortes federales, la Constitución da a la judicatura la autoridad para resolver ciertos casos y controversias."

Texto modificado:

"Al conferir el **poder judicial** a las cortes federales, la Constitución da a la judicatura la autoridad para resolver ciertos casos y controversias."<sup>1</sup>

1. Prakash, Saikrishna & Yoo, John, "Against Interpretative Supremacy"*,* en: *Michigan Law Review,* Vol. 103, No 6, The Michigan Law Review Association, 2005, p. 1541 (la negrita me pertenece).

4.2.2. Texto agregado a la cita textual

Si se modifica la cita textual agregando palabras para que esta sea comprensible fuera del contexto, las mismas se incluirán dentro de corchetes ([]).

Por ejemplo:

Texto original:

"Denegar a los reclusos el derecho a votar es perder un medio importante de enseñarles los valores democráticos y la responsabilidad social. La negación del derecho de voto sobre la base de atribuir indignidad moral es incompatible con el respeto de la dignidad de cada persona."

Texto modificado:

Para el autor "La negación [a los reclusos] del derecho de voto sobre la base de atribuir indignidad moral es incompatible con el respeto de la dignidad de cada persona"

4.2.3. Omisiones en citas textuales

Si se decide omitir una palabra o frase en el medio de la cita textual se indicará la omisión por el uso de tres puntos suspensivos entre paréntesis (…).

Por ejemplo:

Texto original:

"La legitimidad de la ley y la obligación de obedecer la ley se derivan directamente del derecho de todo ciudadano a votar. Denegar a los reclusos el derecho a votar es perder un medio importante de enseñarles los valores democráticos y la responsabilidad social. La negación del derecho de voto sobre la base de atribuir indignidad moral es incompatible con el respeto de la dignidad de cada persona."

Texto modificado:

"La legitimidad de la ley y la obligación de obedecer la ley se derivan directamente del derecho de todo ciudadano a votar (…) La negación del derecho de voto sobre la base de atribuir indignidad moral es incompatible con el respeto de la dignidad de cada persona."

Si se decide omitir una palabra o frase al final de una cita se utilizará los tres puntos suspensivos sin blanco de separación con respecto al texto que antecede.

Por ejemplo:

Texto original:

"La legitimidad de la ley y la obligación de obedecer la ley se derivan directamente del derecho de todo ciudadano a votar. Denegar a los reclusos el derecho a votar es perder un medio importante de enseñarles los valores democráticos y la responsabilidad social. La negación del derecho de voto sobre la base de atribuir indignidad moral es incompatible con el respeto de la dignidad de cada persona. También es contrario a la idea de que las leyes exigen obediencia, ya que son hechas por aquellos cuya conducta rigen."

Texto modificado:

"La legitimidad de la ley y la obligación de obedecer la ley se derivan directamente del derecho de todo ciudadano a votar. Denegar a los reclusos el derecho a votar es perder un medio importante de enseñarles los valores democráticos y la responsabilidad social. La negación del derecho de voto sobre la base de atribuir indignidad moral es incompatible con el respeto de la dignidad de cada persona. También es contrario a la idea de que las leyes exigen obediencia…"

Si se ha omitido el comienzo del enunciado, se incluirán puntos suspensivos al inicio de la cita, dejando un blanco de separación respecto a la palabra que preceden.

## Por ejemplo:

Texto original:

"La legitimidad de la ley y la obligación de obedecer la ley se derivan directamente del derecho de todo ciudadano a votar. Denegar a los reclusos el derecho a votar es perder un medio importante de enseñarles los valores democráticos y la responsabilidad social. La negación del derecho de voto sobre la base de atribuir indignidad moral es incompatible con el respeto de la dignidad de cada persona. También es contrario a la idea de que las leyes exigen obediencia, ya que son hechas por aquellos cuya conducta rigen."

Texto modificado:

"… la obligación de obedecer la ley se derivan directamente del derecho de todo ciudadano a votar. Denegar a los reclusos el derecho a votar es perder un medio importante de enseñarles los valores democráticos y la responsabilidad social. La negación del derecho de voto sobre la base de atribuir indignidad moral es incompatible con el respeto de la dignidad de cada persona. También es contrario a la idea de que las leyes exigen obediencia, ya que son hechas por aquellos cuya conducta rigen."

## *5. BIBLIOGRAFÍA*

Al final del documento se incluirá una sección de bibliografía en la que se listarán todas las fuentes citadas a lo largo del documento en orden alfabético por apellido del autor, sin incluir las páginas, párrafos y secciones citadas.

## II. FORMATO DE LAS REFERENCIAS BIBLIOGRÁFICAS

## *1. PUBLICACIONES PERIÓDICAS*

Las citas de trabajos publicados en publicaciones periódicas seguirán el siguiente formato:

<Apellido, Nombre del Autor>, "<Título>", en: <*Nombre de la Publicación*>, Año:< número de año>, Vol. <número de volumen>, No. <número>, <Ciudad>, <Editorial>,  $\langle$ año de publicación $\rangle$ , pp.  $\langle$ página o intervalo de páginas $\rangle$ ,  $\langle$ disponible en: $\rangle$  $\langle$ dirección de Internet>.

## Por ejemplo:

Kapiszewski, Diana, "La Corte Suprema y la política constitucional en la Argentina post-Menem", en: *Revista Jurídica de la Universidad de Palermo*, Año VII, No. 1, Buenos Aires, Universidad de Palermo, 2006, p. 11, disponible en: http://www.palermo.edu/derecho/publicaciones/pdfs/revista\_juridica/n7N1- Julio2006/071Juridica01.pdf.

## *1.1. Autores*

## 1.1.1. Hasta 3 autores

<Apellido, Nombre del Autor>, <Apellido, Nombre del Autor> y <Apellido, Nombre del Autor>, …

## Ejemplos:

Abramovich, Víctor y Courtis, Christian, "Futuros posibles. El derecho laboral en la encrucijada", en: *Revista Jurídica de la Universidad de Palermo*, Año II, No.1 y 2, Buenos Aires, Universidad de Palermo, 1997, p. 15.

Nápoli, Andrés, Di Paola, María y Esain, José, "Habemus sentencia", en: *Revista de Derecho Ambiental*, Vol.16, Buenos Aires, Abeledo Perrot, 2006, p. 100.

## 1.1.2. Más de 3 autores

<Apellido, Nombre del primer Autor> y otros, …

#### Por ejemplo:

Nápoli, Andrés y otros, "Habemus sentencia", en: *Revista de Derecho Ambiental*, Vol.16, Buenos Aires, Abeledo Perrot, 2006, p. 100.

## 1.1.3. Autor Institucional

Se incluirá el nombre completo del organismo en cuestión. Si se trata de un organismo del Estado incluir en el nombre el país al que pertenece.

## Por ejemplo:

Secretaría de Comunicaciones de la Nación Argentina

## *1.2. Título*

Los títulos de los trabajos en publicaciones periódicas se colocan entre comillas, respetando el uso de mayúsculas en el idioma de origen. Para los títulos en castellano solo se utilizará mayúscula en la primera letra o en los nombres propios. En los títulos en inglés se utilizará mayúscula en todas las palabras, con excepción de conectores, preposiciones y pronombres.

#### Ejemplos:

Abramovich, Víctor y Courtis, Christian, "Futuros posibles. El derecho laboral en la encrucijada", en: *Revista Jurídica de la Universidad de Palermo*, Año II, No.1 y 2, Buenos Aires, Universidad de Palermo, 1997, p. 15.

Dan M. Kahan, "Foreword: Neutral Principles, Motivated Cognition and Some Problems for Constitutional Law", en: *Harvard University Law Review,* Vol. 125, Cambridge, Harvard University, p. 27.

## *1.3. Páginas*

Cuando se haga referencia a una página puntual del artículo se incluirá la abreviatura de página "p." y el número de página.

Por ejemplo:

Abramovich, Víctor y Courtis, Christian, "Futuros posibles. El derecho laboral en la encrucijada", en: *Revista Jurídica de la Universidad de Palermo*, Año II, No.1 y 2, Buenos Aires, Universidad de Palermo, 1997, p. 15.

Para citar un intervalo se utilizará la abreviatura de páginas pp. seguida de las páginas en la que comienza y termina el intervalo separadas por un guión corto (-).

Por ejemplo:

Abramovich, Víctor y Courtis, Christian, "Futuros posibles. El derecho laboral en la encrucijada", en: *Revista Jurídica de la Universidad de Palermo*, Año II, No.1 y 2, Buenos Aires, Universidad de Palermo, 1997, pp. 15 - 25.

Para citar más de una página del mismo artículo se utilizará la abreviatura de páginas pp. y las páginas separadas por coma.

Por ejemplo:

Abramovich, Víctor y Courtis, Christian, "Futuros posibles. El derecho laboral en la encrucijada", en: *Revista Jurídica de la Universidad de Palermo*, Año II, No.1 y 2, Buenos Aires, Universidad de Palermo, 1997, pp. 15, 17, 23.

Para citar el artículo completo se indicará la página en la que empieza, seguido de la abreviatura y ss.

Por ejemplo:

Abramovich, Víctor y Courtis, Christian, "Futuros posibles. El derecho laboral en la encrucijada", en: *Revista Jurídica de la Universidad de Palermo*, Año II, No.1 y 2, Buenos Aires, Universidad de Palermo, 1997, pp. 15 y ss.

1.3.1. Cita de una nota al pie de página

Se incluirá el número de página, seguido por la abreviatura "n." y el número de nota al pie.

Por ejemplo:

Abramovich, Víctor y Courtis, Christian, "Futuros posibles. El derecho laboral en la encrucijada", en: *Revista Jurídica de la Universidad de Palermo*, Año II, No.1 y 2, Buenos Aires, Universidad de Palermo, 1997, p. 15, n. 5.

# *1.4. Año*

Si se incluye el año en el volumen, omitirlo al final de la cita. Por ejemplo:

## Por ejemplo:

Bianchi, Alberto, "Una meditación acerca de la función institucional de la Corte Suprema", en: *La Ley. Revista Juridica Argentina*, Vol. 1997-B, Buenos Aires, La Ley, pp. 23-28.

## *1.5. Publicaciones disponibles en Internet*

Cuando un artículo se encuentre disponible en Internet se indicara la dirección de Internet al final de la cita, precedida por la frase "disponible en:"

## Por ejemplo:

Kapiszewski, Diana, "La Corte Suprema y la política constitucional en la Argentina post-Menem", en: *Revista Jurídica de la Universidad de Palermo*, Año VII, No. 1, Buenos Aires, Universidad de Palermo, 2006, p. 11, disponible en: http://www.palermo.edu/derecho/publicaciones/pdfs/revista\_juridica/n7N1- Julio2006/071Juridica01.pdf.

#### *2. LIBROS*

Para el título se utiliza letra cursiva y se siguen las reglas generales sobre autor, título, páginas, e Internet, incluidas en la sección 1.

<Apellido, Nombre del Autor>, <*Título*>, <Ciudad>, <Editorial>, <Edición>, <año de publicación>, pp. <páginas o intervalo de páginas>, <disponible en:> <dirección de Internet>.

#### Por ejemplo:

Sánchez Viamonte, Carlos, *Manual de derecho constitucional,* Buenos Aires, Editorial Kapelusz, 1944.

## *2.1. Edición*

Para la segunda y subsecuentes ediciones se incluirá la edición antes del año. El número de edición se expresa con el ordinal abreviado (1a, 2a, 3a, 4a) seguido de "ed."

#### Por ejemplo:

Sánchez Viamonte, Carlos, *Manual de derecho constitucional,* Buenos Aires, Editorial Kapelusz, 2ª ed., 1946.

## *3. CAPÍTULOS EN OBRAS COLECTIVAS*

Se siguen las reglas generales sobre autor, título, páginas, e Internet incluidas en la sección 1.

<Apellido, Nombre del Autor>, "<Título>", en: <Apellido, Nombre del Editor o Compilador> (ed.)/(comp.), <*Título*>, <Ciudad>, <Editorial>, <Edición>, <año de publicación>, pp. <páginas o intervalo de páginas>.

#### Por ejemplo:

Gargarella, Roberto, "La dificultosa tarea de la interpretación constitucional", en: Gargarella, Roberto (coord.), *Teoría y crítica del Derecho Constitucional,* Tomo I, Buenos Aires, Abeledo Perrot, 2009, p. 154.

## *3.1. Editor o Compilador*

Se incluirá el o los nombres del editor o compilador seguido de la abreviatura (ed.) o (comp.) según corresponda. Si hubiera más de uno se seguirán las reglas aplicables a las publicaciones periódicas con más de un autor (Sección 1.1.1. y 1.1.2.). A continuación del nombre de los editores o compiladores se incluirá la abreviatura en plural (eds.) o (comps.).

#### Por ejemplo:

Dutfield, Graham, "Should We Regulate Biotechnology through the Patent System? The Case of Terminator Technology", en: Somsen, Han y otros (eds.), *The regulatory Challenge of Biotechnology Human Genetic, Food and Patents,* Cheltenham, Edward Elgar Publishing, 2007.

## 4. TRABAJO PRESENTADOS A CONGRESOS

Se siguen las reglas generales sobre autor, título, páginas, e Internet incluidas en la sección 1. A continuación del nombre del trabajo se indicará el nombre del congreso o reunión científica en el que fue presentado, precedido de la frase "ponencia presentada en" o "trabajo presentando en". Se indicará a continuación la ciudad, país y fechas de la reunión científica.

<Apellido, Nombre del Autor>, "<Título>", ponencia presentada en <nombre del Congreso>, <Ciudad>, <País>, <fecha>, <disponible en:> <dirección de Internet>.

#### Por ejemplo:

Merlinsky, Gabriela, "La cuestión ambiental en la arena pública: Algunas reflexiones sobre los conflictos socio-ambientales en Argentina", ponencia presentada en el Congreso 2009 de la Asociación de Estudios Latinoamericanos, Río de Janeiro, Brasil, 11-14 de junio de 2009, disponible en: [http://lasa.international.pitt.edu/members/congresspapers/lasa2009/files/MerlinskyGabri](http://lasa.international.pitt.edu/members/congresspapers/lasa2009/files/MerlinskyGabriela.pdf) [ela.pdf](http://lasa.international.pitt.edu/members/congresspapers/lasa2009/files/MerlinskyGabriela.pdf)

## *5. DOCUMENTO/INFORME/REPORTE DE UN ORGANISMO DEL GOBIERNO*

## *5.1. Publicado en soporte papel*

Se siguen las reglas generales sobre autor, título, páginas, e Internet incluidas en la sección 1.

<Apellido, Nombre del Autor>, <*Título*>, <Ciudad>, <Editorial>, <Edición>, <año de publicación>, pp. <páginas o intervalo de páginas>, <disponible en:> <dirección de Internet>.

#### Por ejemplo:

Defensor del Pueblo de la Nación Argentina, *Informe Especial sobre la Comunidad Qom Potae Napocna Navogoh de la provincia de Formosa*, Buenos Aires, Defensoría del Pueblo de la Nación, 2012, pp. 35-42, disponible en: http://www.dpn.gob.ar/areas/des1428201.pdf, último acceso: 07 de agosto de 2014.

#### *5.2. Sólo disponible en Internet*

Se siguen las reglas generales sobre autor, título y páginas incluidas en la sección 1. Se indica la dirección de Internet seguida de la indicación de la fecha del último acceso.

<Apellido, Nombre del Autor>, <*Título*>, <dirección de Internet>, último acceso: <fecha del último acceso> .

#### Por ejemplo:

Defensor del Pueblo de la Nación Argentina, *Informe Especial sobre la Comunidad Qom Potae Napocna Navogoh de la provincia de Formosa*, http://www.dpn.gob.ar/areas/des1428201.pdf, último acceso: 07 de agosto de 2014.

## *6. TESIS*

Se siguen las reglas generales sobre autor, título y páginas incluidas en la sección 1. A continuación del título se indica "tesis presentada para obtener el grado de", el grado que se obtuvo, el nombre de la universidad o instituto universitario, ciudad y país.

<Apellido, Nombre del Autor>, "<Título>", Tesis presentada para obtener el grado de <grado obtenido>, <universidad>, <ciudad>, <año>, pp. <página o intervalo de páginas>, <disponible en:> <dirección de Internet>.

#### Por ejemplo :

Baya Laffite, Nicolás, "La découverte de l'environnement en Argentine. Une étude de la controverse des usines de pâte à papier sur le fleuve Uruguay", tesis presentada para obtener el grado de Magister en Ciencias Sociales, École des Hautes Études en Sciences Sociales, Centre Alexandre Koyré, Paris, Francia, 2010.

*7. ARTÍCULOS EN DIARIOS Y REVISTAS 7.1. Notas firmadas*

Se siguen las reglas generales sobre autor, título y páginas incluidas en la sección 1. De tratarse de una nota de opinión o carta de lectores, se lo indica a continuación del nombre del autor.

<Apellido, Nombre del Autor>, <carta de lectores/nota de opinión>, "<Título>", <*Nombre de la Publicación*>, <fecha>, p. <número de página>, <disponible en:> <dirección de Internet>.

## Ejemplos:

Ventura, Adrián, "Otra desobediencia del Gobierno a la Corte", *La Nación,* 11 de marzo de 2011, disponible en: http://www.lanacion.com.ar/1356539-otra-desobediencia-delgobierno-a-la-corte.

Di Paola, Ma. Eugenia, carta de lectores, "Proteger los Glaciares", *La Nación*, 17 de julio de 2009, disponible en: http://www.lanacion.com.ar/1151298-cartas-de-lectores.

## *7.2. Notas no firmadas*

Se incluye el título de la noticia, el nombre de la publicación, la fecha y el número de página. Se indica si se trata de una editorial a continuación del título:

"<Título>", <editorial>, <*Nombre de la Publicación*>, <fecha>, p. <número de página>, <disponible en:> <dirección de Internet>.

#### Ejemplos:

"Constitucionalistas advierten sobre la grave desobediencia de Peralta a la Corte", *Clarín*, 20 de septiembre de 2010, disponible en: http://www.clarin.com/politica/Advierten-gravedad-desobediencia-Peralta-Corte\_0\_338966258.html

"Tareas comunitarias en la UBA", editorial, *La Nación*, 11 de julio de 2012, disponible en: http://www.lanacion.com.ar/1489456-tareas-comunitarias-en-la-uba

## *7.3. Publicaciones electrónicas*

Se siguen las reglas para citar páginas de Internet disponibles en la sección 12.

## *8. JURISPRUDENCIA*

La cita seguirá el siguiente formato:

**<**abreviatura del tribunal**>, "<**nombre del actor> c/ <nombre del demandado**>**", <sentencia/resolución> del <fecha>,<publicación>, <disponible en:> <dirección de Internet>

#### Por ejemplo:

CSJN, "Mendoza, Beatriz Silvia y otros c/ Estado Nacional y otros", sentencia del 20 de junio de 2006, Fallos: 329:2316, disponible en: www.csjn.gov.ar

## *8.1. Abreviatura del Tribunal*

Para los tribunales argentinos se utilizarán las abreviaturas que se listan a continuación. Para tribunales de otros países se utilizará la abreviatura más frecuentes en dicho país.

## *8.1.1. Tribunales Nacionales y Federales*

Corte Suprema de Justicia de la Nación CSJN Cámara Nacional de Casación Penal CNCP Cámara Federal de Apelaciones CFed. Cámara Nacional de Apelaciones en lo Contencioso Administrativo Federal CNCAF Cámara Nacional de Apelaciones en lo Civil de la Capital Federal CNCiv. Cámara Nacional de Apelaciones en lo Comercial CNCom. Juzgado Federal Juzg. Fed. Juzgado de Primera Instancia Juzg. 1a Inst.

## *8.1.2. Tribunales Provinciales*

Se indicará la abreviatura del Tribunal seguida del nombre de la provincia.

Suprema Corte de Justicia SCJ Tribunal Superior de Justicia TSJ Superior Tribunal de Justicia STJ Cámara de Apelaciones en lo Civil y Comercial CApel.CC Cámara de Apelaciones en lo Penal CApel. Penal

Por ejemplo:

SCJ de Buenos Aires, "Filón, Andrés R. c/ Municipalidad de Vicente López", sentencia del 18/04/2007, La Ley T. 2007-F, p. 252.

#### *8.2. PUBLICACIONES*

Para los tribunales argentinos se seguirán las siguientes reglas. Para los tribunales de otros países se citarán las publicaciones locales. Siempre que sea posible, indicar la dirección de Internet en donde se encuentra disponible la decisión o resolución judicial.

## *8.2.1. Corte Suprema de Justicia de la Nación*

Si está disponible, citar la colección de Fallos de acuerdo al siguiente formato:

Fallos: <tomo>:<página>

#### Por ejemplo: Fallos: 329:2316

Si la sentencia no fue publicada en Fallos usar La Ley, El Derecho o Jurisprudencia Argentina, de acuerdo al formato que se indica en la sección 8.2.2.

#### 8.2.1.1. Audiencia Pública de la CSJN

Se indicará el nombre de las partes, la fecha de la audiencia, y la intervención que se cita de acuerdo al siguiente formato:

**<**abreviatura del tribunal**>, "<**nombre del actor> c/ <nombre del demandado**>**", audiencia pública del <fecha>, intervención de <parte>.

#### Por ejemplo:

CSJN, "Mendoza, Beatriz Silvia y otros c/ Estado Nacional", audiencia pública del 29/11/2007, Intervención del representante de Petrobrás.

#### *8.2.2. Fallos de otros tribunales argentinos*

Si la sentencia que se cita fue publicada en La Ley, Jurisprudencia Argentina, o El Derecho, se seguirá el siguiente formato:

**<**abreviatura del tribunal**>, "<**nombre del actor> c/ <nombre del demandado**>**", <sentencia/resolución> del <fecha>, <Nombre de la Revista>, T. <número de Tomo>, p. <página en la que empieza la sentencia>.

Por ejemplo:

SCJ de Buenos Aires, "Filón, Andrés R. c/ Municipalidad de Vicente López", sentencia del 18/04/2007, La Ley T. 2007-F, p. 252.

#### *9. LEGISLACIÓN ARGENTINA*

Para la legislación argentina se seguirán las siguientes reglas, para la legislación extranjera se citarán las publicaciones locales. Siempre que la fuente se encuentre disponible en Internet.

## *9.1. Códigos*

Se seguirá el siguiente formato:

Art. <número de Artículo>, <Abreviatura del Código>, <disponible en:> <dirección de Internet>

Por ejemplo: Art. 15 CC, disponible en: www.infoleg.mecon.gob.ar

9.1.1. Abreviatura de los Códigos Código Civil CC Código de Comercio CCom. Código Penal CP Código Procesal Civil y Comercial de la Nación CPCCN Código Procesal Penal de la Nación CPPN

## *9.2. Leyes*

Se seguirá el siguiente formato:

<Ley> No. <Número> <Nombre de la Ley de corresponder>, B.O. <Fecha de publicación en el Boletín Oficial>, Art. <número de artículo>.

#### Por ejemplo:

Ley No. 25.675 de Política Ambiental Nacional, B.O. del 28/11/2002, Art. 5.

#### *9.3. Decretos*

<Decreto> No. <Número>/<año>, B.O. <Fecha de publicación en el Boletín Oficial>, Art. < número de artículo >.

#### Por ejemplo:

Decreto No. 245/2002, B.O. del 28/11/2002, Art. 5.

## *9.4. Resoluciones, Disposiciones, etc.*

<Resolución> <Abreviatura del organismo emisor> No. <Número>/<año>, B.O. <Fecha de publicación en el Boletín Oficial>, Art. <número de artículo>.

## Por ejemplo:

Resolución SAyDS No. 1/2011, B.O. 18/01/2011.

## 9.4.1. Abreviatura del Organismo emisor

Utilizar las siglas o identificación más usual del organismo. Por ejemplo:

Secretaría de Ambiente y Desarrollo Sustentable de la Nación Argentina: SAyDS Ministerio de Salud: MSAL Minesterio de Agricultura, Ganadería, y Pesca: MAGyP Ministerio de Justicia y Derechos Humanos: MJyDH

## *9.5. Normas provinciales o locales*

Se seguirá el mismo formato que para las normas nacionales, indicando que se trata de una norma local y utilizando la fecha de publicación en el boletín oficial local.

<Ley> No. <Número> <Nombre de la Ley de corresponder>, Provincia de <nombre de la provincia>, <nombre de la publicación oficial> <Fecha de publicación> Art. <número de artículo>.

 $\langle$ Tipo de norma $\rangle$  No.  $\langle$ Número $\rangle$  $\langle$ año $\rangle$ , Provincia de  $\langle$ nombre de la provincia $\rangle$ , <nombre de la publicación oficial> <Fecha de publicación> Art. <número de artículo>.

Por ejemplo: Ley No. 2568, Provincia de Córdoba, B.O. del 5 de julio de 2012, Art. 15.

## *10. TRATADOS Y DOCUMENTOS INTERNACIONALES*

## *10.1. Tratados*

<Nombre completo del tratado>, Art. <número de Artículo>, adoptado el <fecha en letras y números>, <publicación>, Vol. <Número de Volumen>, p. <número de página>

#### Por ejemplo:

Convención de Ginebra relativa al Trato Debido a los Prisioneros de Guerra, Art. 3, adoptada el 12 de agosto de 1949, *United Nations Treaty Series*, Vol. 75, p. 135.

## 10.1.1. Publicación

Si el tratado se encuentra disponible en United Nations Treaty Series se utilizará esa publicación. La colección completa del United Nations Treaty Series se encuentra disponible en Internet en:<http://treaties.un.org/pages/UNTSOnline.aspx?id=1>

## *10.2. Documentos de las Naciones Unidas*

#### 10.2.1. Declaraciones

<Nombre de la Declaración>, <Organismo>, <lugar>, <fecha>, Doc. ONU <Número de documento>, adoptado el <fecha de adopción en letras y números>

#### Por ejemplo:

Declaración de Río sobre el Medio Ambiente y el Desarrollo, Conferencia de las Naciones Unidas sobre el Medio Ambiente y el Desarrollo, Río de Janeiro, 3-14 de junio de 1992, Doc. ONU A/CONF.151/26/Rev.1 (Vol. I).

#### 10.2.2. Resoluciones de la Asamblea General de las Naciones Unidas

Se indicará el número de resolución, seguido por el número de párrafo, el número de documento ONU y la fecha en letras y números. El número de párrafo irá precedido del signo "¶" cuando se trate de un párrafo o ¶¶ cuando se trate de dos o más párrafos o un intervalo.

Asamblea General de las Naciones Unidas, <Res.> <período>/<número de resolución>, ¶ <número de párrafo>, U.N. Doc. <número de documento>, <fecha en letras y números>

#### Por ejemplo:

Asamblea General de las Naciones Unidas, Res. 63/281, ¶¶ 1-2, U.N. Doc. A/RES/63/281, 11 de junio de 2009.

## *10.3. Regulaciones, Directivas y Decisiones de la Unión Europea*

Las regulaciones, directivas y decisiones de la Unión Europea se citarán siguiendo el siguiente formato:

<Directiva/Regulación/Decisión> <número> del <órgano emisor> <nombre de la directiva>, Art. <número de artículo>

## Por ejemplo:

Directiva 2003/30/CE del Parlamento Europeo y del Consejo relativa al fomento del uso de biocarburantes u otros combustibles renovables en el transporte, Art. 15.

## *10.4. Materiales de la OMC*

Los informes del grupo especial u órgano de apelación se citarán siguiendo la siguiente estructura:

Informe del <Grupo Especial de la OMC/Órgano de Apelación de la OMC>, "<nombre del informe en español>", <número de documento o documentos>, adoptado el <fecha de adopción en números y letras>, disponible en: <dirección de Internet>.

#### Ejemplos:

Informe del Grupo Especial de la OMC, "Indonesia – Determinadas medidas que afectan a la industria del automóvil", WT/DS54/R, WT/DS55/R, WT/DS59/R, WT/DS64/R, adoptado el 23 de Julio de 1998, disponible en: http://www.wto.org/spanish/tratop\_s/dispu\_s/cases\_s/ds55\_s.htm.

Informe del Órgano de Apelación de la OMC, "Canadá – Determinadas medidas que afectan a las publicaciones", WT/DS31/AB/R, adoptado el 30 de julio de 1997, disponible en: http://www.wto.org/spanish/tratop\_s/dispu\_s/cases\_s/ds31\_s.htm.

## *10.5. Decisiones de Cortes y Tribunales Internacionales*

10.5.1. Decisiones de la Corte Internacional de Justicia

10.5.1.1. Sentencias

Las sentencias de la Corte Internacional de Justicia seguirán el siguiente formato:

CIJ, "<nombre del caso>", (<nombre de las partes>), sentencia del <fecha de la sentencia>, I.C.J. Reports <año>, p. <página en la que comienza el caso>

#### Por ejemplo:

Corte Internacional de Justicia, "Right of Passage over Indian Territory" (Portugal v. India), sentencia del 26 de noviembre de 1957, I.C.J. Reports 1957, p. XXX.

10.5.1.2. Opiniones Consultivas

Las opiniones consultivas de la Corte Internacional de Justicia seguirán el siguiente formato:

CIJ, "<nombre del caso>", opinión consultiva del <fecha de la sentencia>, I.C.J.  $\text{Reports}$   $\langle \text{año} \rangle$ , p.  $\langle \text{página} \rangle$  en la que comienza el caso $\rangle$ .

Por ejemplo:

CIJ, "Certain Expenses of the United Nations (Article 17, paragraph 2 of the Charter)", opinión consultiva del 20 de julio de 1962, I.C.J. Reports 1962, p. 152, disponible en: [http://www.icj-cij.org/docket/files/49/5259.pdf.](http://www.icj-cij.org/docket/files/49/5259.pdf)

10.5.2. Sistema Interamericano de Derechos Humanos

10.5.2.1. Decisiones de la Corte Interamericana de Derechos Humanos

Corte IDH, "<nombre del caso>", sentencia del <fecha>, <tipo de sentencia>, Serie <numero de serie>, No <número de sentencia>, ¶ <número de párrafo citado>.

Por ejemplo:

Corte IDH, "Velásquez Rodríguez vs. Honduras", sentencia del 26 de junio de 1987, Excepciones Preliminares, Serie C, No.1., ¶¶ 12-15.

10.5.2.2. Informes de la Comisión Interamericana de Derechos Humanos

Los informes de la Comisión Interamericana de Derechos Humanos en relación a una petición individual seguirán el siguiente formato:

Comisión IDH, "<nombre del caso>" (Caso No. <número de caso>), Informe No. <número de informe> del <fecha del informe>.

Por ejemplo:

Comisión IDH, "Juan José López" (Caso No. 11395), Informe No. 73/11 del 20 de julio de 2011.

10.5.3. Decisiones del Tribunal Europeo de Derechos Humanos

Para las sentencias del Tribunal Europeo de Derechos Humanos se seguirá el siguiente formato:

TEDH, "<nombre del caso>", sentencia del <fecha de la sentencia>, ¶ <número de párrafo>, disponible en: <dirección de Internet>.

## Por ejemplo:

TEDH, "Loizidou v. Turkey", sentencia del 18 de diciembre de 1996, ¶ 44, disponible en:<http://cmiskp.echr.coe.int/>

## *11. PÁGINAS DE INTERNET*

Cuando se cite una página de Internet, se seguirá el siguiente formato:

<Autor>, "<nombre de la página>, <dirección de Internet>, último acceso: <fecha en la que se consultó por última vez>

Para los campos autor y título se utilizarán los datos que aparezcan en la ventana del navegador. El título de la página generalmente se encuentra en la barra de título en la parte superior del navegador. Si no apareciera el autor, se utilizará solamente el título de la página.

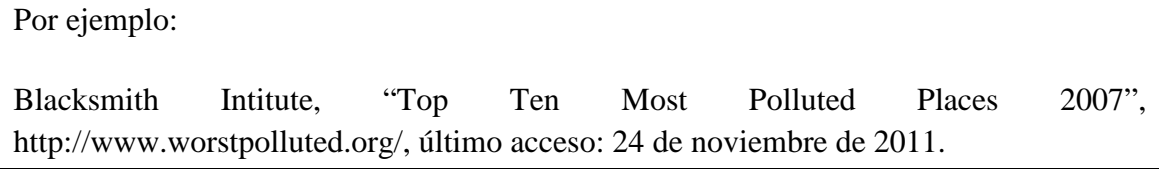

*12. CITA DE OTRO LIBRO, ARTÍCULO, SENTENCIA O DECISIÓN JUDICIAL*

Cuando se cita un libro, artículo, sentencia o decisión judicial que a su vez cita a otra fuente, se aclarará esto entre paréntesis al final de la cita correspondiente, incluyendo la referencia completa a la obra citada.

… (<*citando a:*> <cita de la obra citada siguiendo el formato correspondiente>)

## Por ejemplo:

TEDH, "Loizidou v. Turkey", sentencia del 18 de diciembre de 1996, § 44, disponible en: [http://cmiskp.echr.coe.int/,](http://cmiskp.echr.coe.int/) (*citando a*: Tapper, Colin y Cross, Rupert, *Cross and Tapper on Evidence*, Londres, Lexis Nexis, 10a ed.,1995).

## *13. USO DEL VÉASE*

Cuando se cita en la nota al pie una fuente que apoya las afirmaciones del autor, aunque no sostiene exactamente lo mismo, se utilizará "*véase*" al comienzo de la cita. En cambio, si se la cita textualmente o se parafrasea la fuente no se incluirá véase antes de la cita.

## Ejemplos:

La fuente afirma: "Dicho en términos sencillos: para esta Corte el tema ambiental importa. La tutela del ambiente, en términos de desarrollo sostenible, constituye preocupación prioritaria de la Magistratura Judicial Nacional, en el Tribunal de mayor jerarquía institucional jurisdiccional"

Si se la cita **textualmente**, la nota al pie tendrá el siguiente formato:

10. Cafferatta, Néstor, "El tiempo de las 'cortes verdes'", en: *La Ley. Revista Jurídica Argentina*, Vol. 2007-B, Buenos Aires, La Ley, p. 456

 Si se **parafrasea** la fuente original, afirmando: Para la Corte Suprema la tutela del medio ambiente consituye una prioridad.

La cita tendrá el siguiente formato:

10. Cafferatta, Néstor, "El tiempo de las 'cortes verdes'", en: *La Ley. Revista Jurídica Argentina*, Vol. 2007-B, Buenos Aires, La Ley, p. 456

 Por el contrario, si el autor utiliza la referencia para apoyar una afirmación que puede **inferirse lógicamente** del artículo citado, pero que no es sostenida directamente por el autor de este, afirmando por ejemplo que: El aumento de casos ambientales aceptados por la Corte Suprema de Justicia de la Nación es una clara muestra de la importancia que tiene la protección del ambiente para el tribunal.

La cita tendrá el siguiente formato:

10. *Véase*, Cafferatta, Néstor, "El tiempo de las 'cortes verdes'", en: *La Ley. Revista Jurídica Argentina*, Vol. 2007-B, Buenos Aires, La Ley, p. 456

# *13.1. Véase también*

Cuando se cita una referencia que constituye una fuente adicional que apoya la afirmación del autor, se utilizará "*Véase también"*.

Por ejemplo:

10. *Véase*, Cafferatta, Néstor, "El tiempo de las 'cortes verdes'", en: *La Ley. Revista Jurídica Argentina*, Vol. 2007-B, Buenos Aires, La Ley, p. 456. *Véase también*, Nápoli, Andrés y Esain, José, "Habemus sentencia" en: *Revista de Derecho Ambiental*, Buenos Aires, Abeledo Perrot, 2006, Vol.16, p. 100.

*14. REPETICIÓN DE LA MISMA REFERENCIA BIBLIOGRÁFICA. USO DEL SUPRA Y DEL IBÍD. 14.1. Ibíd.*

Cuando se cita dos veces la misma fuente de forma consecutiva se utiliza "*Ibíd.*"

Por ejemplo:

En la nota al pie número 10 se cita el informe del defensor del pueblo, y se lo vuelve a citar en la nota 11.

----

10. Defensor del Pueblo de la Nación Argentina, *Informe Especial sobre la Comunidad Qom Potae Napocna Navogoh de la provincia de Formosa*, Buenos Aires, Defensoría del Pueblo de la Nación, 2012, pp. 35-42, disponible en: http://www.dpn.gob.ar/areas/des1428201.pdf, último acceso: 07 de agosto de 2014.

11. *Ibíd.*

Si en la segunda nota al pie se hace referencia a una página, párrafo o artículo diferente, se lo indicará a continuación del "*Ibid*." siguiendo la siguiente estructura:

*Ibíd.*,  $\langle p, p \rangle$   $\langle p, p \rangle$   $\langle p, p \rangle$   $\langle p, p \rangle$  de página, páginas o intervalos citados

*Ibíd.*, <Art./Arts.> <número de artículo o artículos citados>

*Ibíd.*, <§/§§> <número de párrafo o párrafos citados>

## Por ejemplo:

<sup>10.</sup> Abramovich, Víctor y Courtis, Christian, "Futuros posibles. El derecho laboral en la encrucijada", en: *Revista Jurídica de la Universidad de Palermo*, Año II, No.1 y 2, Buenos Aires, Universidad de Palermo, 1997, p. 15.

11. *Ibíd.*, p. 17.

## *14.2. Supra*

En la segunda y subsiguientes ocasiones en las que el autor cita el mismo artículo, libro, norma, o decisión judicial, si las citas no fueran correlativas, sólo se incluirá el apellido del autor, seguido de "*supra*" y el número de nota al pie en el que fue citado por primera vez, siguiendo la siguiente estructura:

<apellido del autor o autores>, *supra* nota <número de la nota al pie en la que aparece la cita completa>, <p./pp.> <número de página, páginas o intervalo citado>.

<Ley/Decreto/Resolución/Directiva> No. <Número.> , *supra* nota <número de la nota al pie en la que aparece la cita completa>, <Art./Arts> <número de artículo o artículos citados>

"
I combre del fallo i, *supra* nota 
la nota al pie en la que aparece la cita completa>, considerando <número de considerando>.

#### Por ejemplo:

Se cita a Victor Abramovich y Christian Courtis en la nota al pie número 10. Luego en la nota al pie número 32 se vuelve a citar el mismo texto:

<sup>10.</sup> Abramovich, Víctor y Courtis, Christian, "Futuros posibles. El derecho laboral en la encrucijada", en: *Revista Jurídica de la Universidad de Palermo*, Año II, No.1 y 2, Buenos Aires, Universidad de Palermo, 1997, p. 15.

11. Defensor del Pueblo de la Nación Argentina, *Informe Especial sobre la Comunidad Qom Potae Napocna Navogoh de la provincia de Formosa*, Buenos Aires, Defensoría del Pueblo de la Nación, 2012, pp. 35-42, disponible en: http://www.dpn.gob.ar/areas/des1428201.pdf, último acceso: 07 de agosto de 2014. . . .

32. Abramovich y Courtis, *supra* nota 10, p. 17.